## Лабораторная работа №11

Тема. Использование стандартных модулей Паскаль Цель работы:

- 1. Приобретение практических навыков работы в среде программирования PascalABC:
- 2. Формирование совокупности знаний об организации стандартных модулей в языке программирования Паскаль;
- 3. Формирование умений оформлять результаты своей леятельности  $\overline{M}$ аргументировать их.

Теоретические сведения

В модуль CRT входят процедуры установки режимов и окон, управления цветом текста и фоном, управления выводом текста, работой с клавиатурой, управления курсором, звуком, временем.

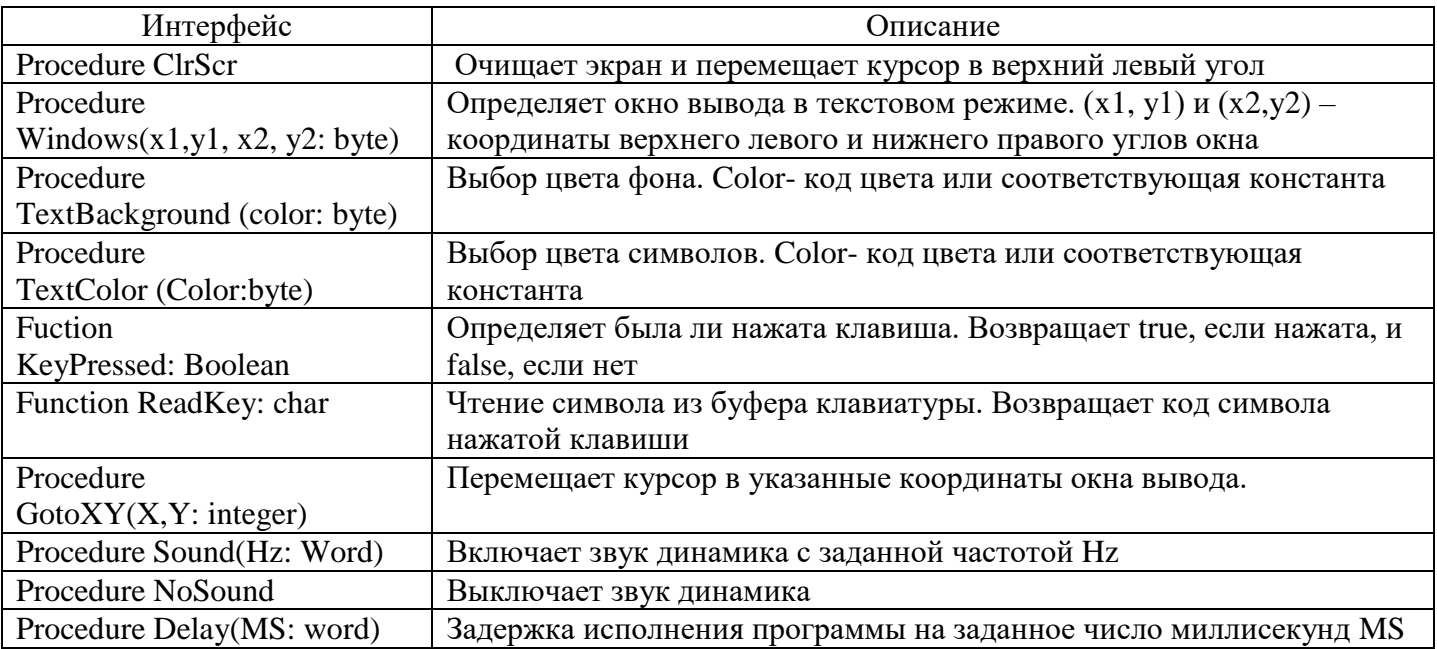

## Ход работы

Задание. Используя возможности модуля Crt для работы в экране в текстовом режиме, написать программу, которая 16 раз меняет цвет экрана и выводит любой текст на новом фоне в центр экрана.

uses crt: var *i,i*1: integer; s:string; Begin  $s:=$ 'HELLO!':  $i1:=16$ : for i:= 1 to 16 do begin textbackground(i); clrscr;  $textcolor(i1);$  $gotoxy(35,12);$  $write(s);$  $dec(i1);$ readln; end:

end.

## Индивидуальные задания

Задание. Изменить любую лабораторную работу, выполненную ранее, следующим образом:

- 1. поменять цвет фона;
- 2. поменять цвет текста;
- 3. вывод ответа осуществить в центре окна.

## Контрольные вопросы

- 1. Стандартные модули. Виды. Назначения.
- 2. Модуль Crt. Основные подпрограммы модуля.